Windows 10 Creators Update ウインドウズクリエーターズアップデートについて 2017.07.17 OSS134 谷村

今年4月にWindows10の大更新「Windows 10 Creators Update」を利用 できるようになりました。

はじめのうちは、比較的穏やかにPRされていたが、最近はほぼ半強制的に更新 をするよう攻めてくる感じがしました。

それは、「更新がある」とのメッセージ表示に従い更新を開始させたら、それが Creators Update であった。また、あるOSS会員のパソコンもすでに終わって いたからである。持ち主本人は Creators Update を意識していなかった。

「Windows 10 Creators Update」は、Windows10パソコンでは実施しな ければならない更新だと思います。

一部の方から、更新をするとパソコンの調子がおかしくなる。との話が出ました が、心配な場合はデーター類をバックアップしてから実施してください。

また、更新は時間がかかります。今回の更新は90分以上かかります。気長に、 焦ることなく、不必要にパソコンに触らぬようにして、更新をさせてください。

心配になり、不要なパソコン操作(マウスやキーボード)することで、更新を失 敗することがあります。また、電源を切ったり、電源コードを抜くなどはパソコン の寿命を縮めるだけで、何の解決にもなりません。

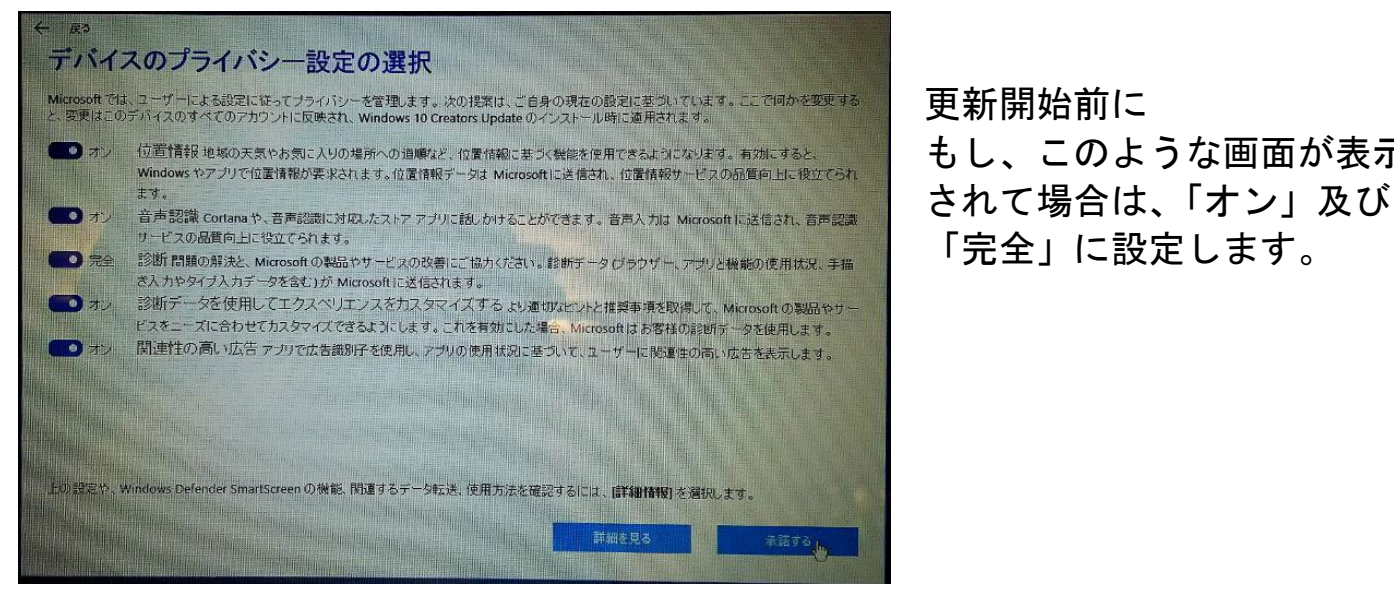

もし、このような画面が表示

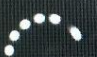

Windows 10 の更新を構成しています ます。 100% 完了

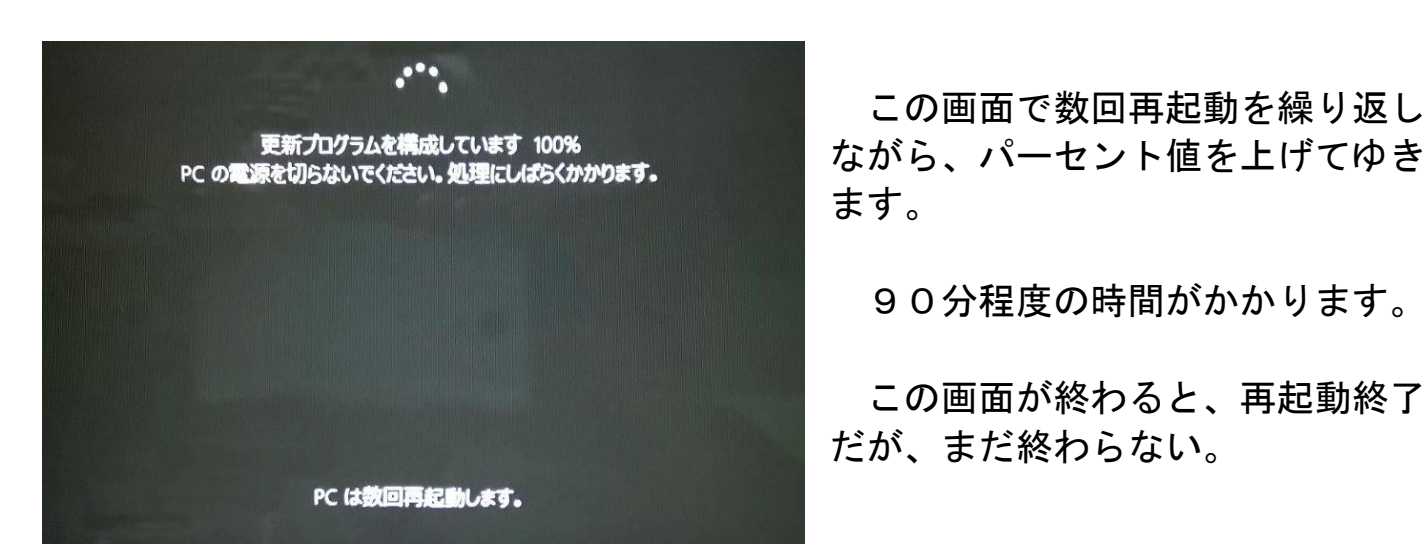

更新が始まると画面表示が変わり

コンピューターの電源を切らないでください この画面になるのに約9分かかり ました。

ながら、パーセント値を上げてゆき

90分程度の時間がかかります。

 この画面が終わると、再起動終了 だが、まだ終わらない。

再起動後ログイン(自動ログインパソコンもある)すると

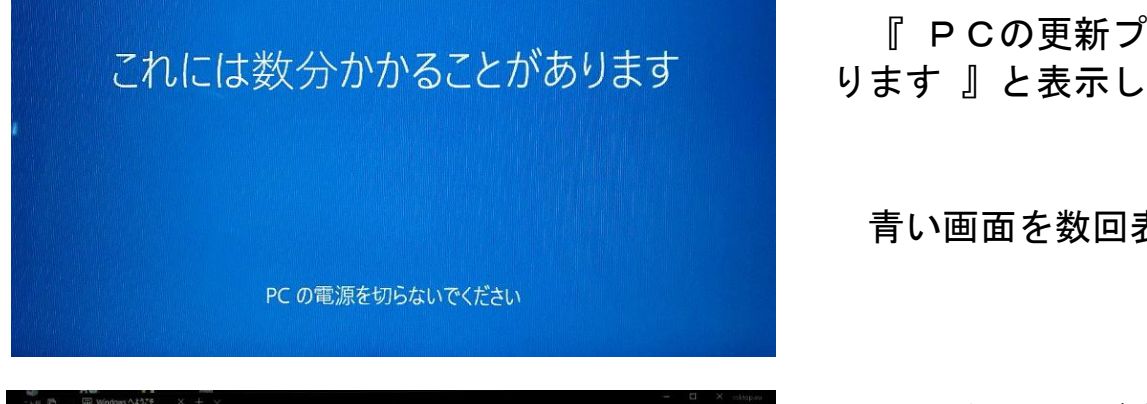

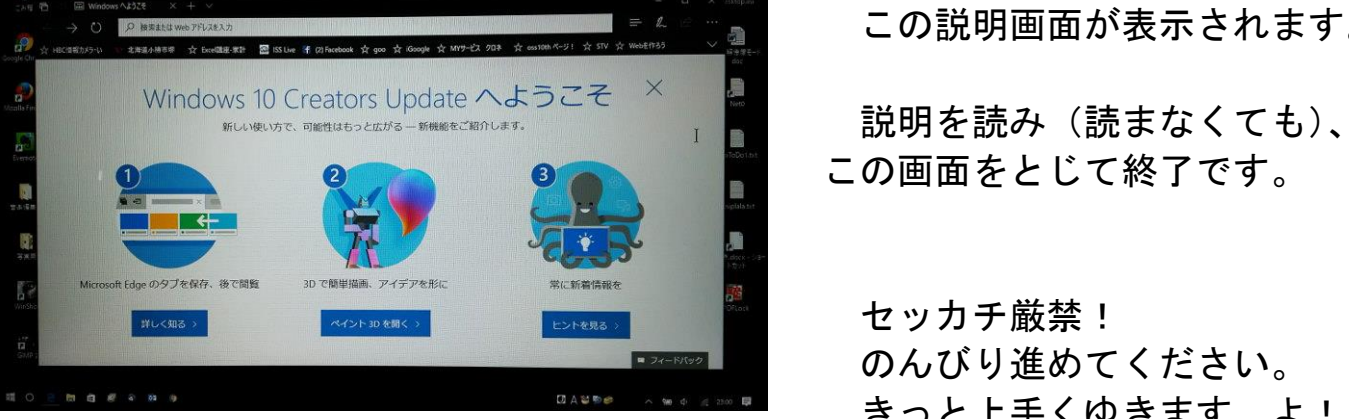

『 PCの更新プログラムがあ

青い画面を数回表示した後

この説明画面が表示されます。

この画面をとじて終了です。

セッカチ厳禁! のんびり進めてください。 きっと上手くゆきます よ!